## तब की बात

यहाँ हाट लगता है – हफ्ते में दो दिन। इसीलिए इस जगह का नाम ही हाट पड़ गया 食1

यहीं है नीम का एक बड़ा-सा पेड़। इसके सामने हाथीखाना है। इस हाथीखाने में हमेशा हाथी बँधा रहता था। अब यहाँ हाथी नहीं है। हाथी बुढ़ा हुआ और मर गया। उसे बड़ा-सा गड़ढा खोदकर गाड़ दिया गया। कुछ समय बाद उसकी हडिडयाँ मिल जाएँगी। हडिडयाँ बड़ी कीमती होती हैं। हाथी दाँत की बनी चीजें बड़ी महँगी बिकती हैं।

## डॉ. श्रीप्रसाद

हाथी के मरने के बाद हाथीखाना उपेक्षित हो गया। अब तो हाथीखाना खत्म ही हो गया है। बड़ी-बड़ी कच्ची मिट्टी की दीवालें ढह गई हैं। हाथीखाना सपाट मैदान बन गया है।

नीम के नीचे पुरानी-सी खाट पर बैठे हैं एक बुढ़े महाशय। वे घोती पहने हुए हैं और एक चादर देह पर डाले हुए हैं। कटोरे में रखे मुने चने खा रहे हैं।

शाम का समय था। मैं कछार की ओर से आ रहा था। उन्होंने टोका, "आओ भैया, चना चब लो।" (खा लो)।

"आप ही चाबिए।"

मैं उनके पास खड़ा था। उन्होंने खाट पर बैठा लिया, "कुछ तो लो। बड़े अच्छे भूने हैं। बड़े मुलायम हैं।"

मैंने चार-पाँच दाने खाए।

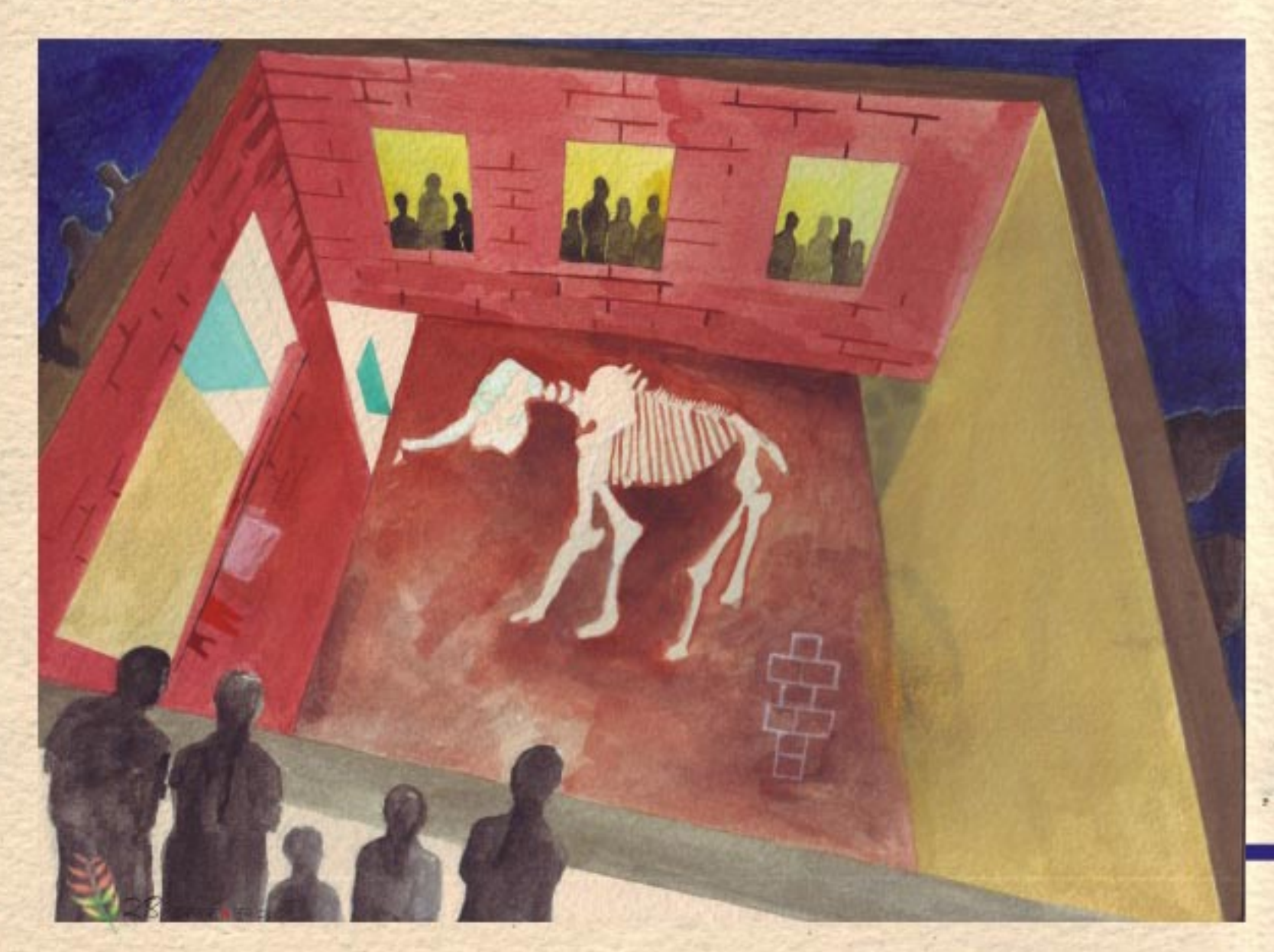

"अबकी बहुत दिन बाद गाँव में आए।"

"जी हाँ। दो साल बाद आया है।"

मैं ज़मींदार साहब के पास बैठा हैं – गाँव के सबसे ज़्यादा सम्मानित प्राणी के पास ।

बड़ी-बड़ी आँखें, गोरा रंग, भरा-पूरा स्वस्थ शरीर, सफेद महीन कीमती घोती और रेशमी कुरते पर रेशमी चादर। चेहरे पर तेज, चमक, जैसे चेहरा नहीं, सूरज हो। बचपन में दो-एक बार बात करने का मौका मिला था। उनके पास जाने में डर लगता था। बात करने में धिग्धी-सी बँध जाती थी।

वे महल में रहने वाले जितने बड़े आदमी थे, मैं एक गरीब किसान का उतना ही छोटा लडका था। उनके यहाँ लडका हुआ था तो तोप दागी गई थी। मेरा जन्म हुआ होगा तो किसी को पता भी नहीं लगा होगा।

"कितने दिन रहोगे भैया?" ज़मींदार साहब ने पूछा -ज़र्मीदार शार्दुल विक्रम सिंह जु देव ने।

"तीन दिन के लिए आया है।"

"जल्दी आया करो अपने गाँव। यह तुम्हारी जन्मभूमि है।"

आप सही कह रहे हैं। पर समय नहीं मिलता। शहर में बड़ी व्यस्तता रहती है। बहुत कम छुटटी मिलती है। काम बहुत ज़्यादा रहता है।

मैं यह सब कह रहा था और याद कर रहा था पहले का एक दिन। बेहड़ (जंगल) से कुछ लकड़ी चाहिए थी। बहन की शादी थी। लोगों को खिलाने-पिलाने के लिए सामान बनना था। लकड़ी जलाने को चाहिए थी।

मैं तीन-बार लाइनों का प्रार्थना पत्र लिखकर ले गया। नौ-दस साल का था। ज़मींदार साहब लोगों से सुबह मिलते थे। फटी-सी धोती और अधकटटी कमीज़ पहने मैं उनके सामने खड़ा हो गया। बोलने की हिम्मत नहीं हुई।

"क्या है?"

"मैंने कागज सामने कर दिया।"

"शादी कब है?"

"बीस दिन......" आगे का वाक्य पूरा नहीं कर पाया। हाथ काँप रहा था। उन्होंने हरताक्षर करके कागज़ मेरे आगे कर दिया।

आज मैं ज़मीदार साहब के पास बैठा है। उनका शरीर काफी ढल गया है। हाथों में झुर्रियाँ आ गई हैं। आँखों पर मोटा चश्मा लगा है। नज़र कुछ कमज़ोर हो गई है। पर, अब वे ज़र्मीदार भी कहाँ हैं। ज़र्मीदारी तो कभी की खत्म हो गई। ज़मींदार साहब हाथी पर बैठे हैं। बहुत पहले का वह दृश्य

मेरी आँखों के सामने लहराने लगा। मंत्री जैसा एक आदमी पीछे बैठा है। एक नौकर भारी-सा छत्र सिर पर लगाए हुए है, जैसे वे ज़मींदार नहीं, राजे-महाराजे हैं।

हाथी धीरे-धीरे चल रहा है। पीलवान सुन्दर कपड़े पहने, बड़ा-सा साफा बाँघे और हाथ में अंकुश लिए हाथी की गरदन पर बैठा है। अगल-बगल आता-जाता जो भी आदमी देखता, झुककर सलाम करता है। ज़मीदार साहब हाथ उठा देते हैं जैसे आशीर्वाद दे रहे हों। मैं तब काफी छोटा था। इस दृश्य को अचम्मे से देखता था – कितने बड़े हैं ज़मींदार साहब और कितने छोटे हैं गाँव के ये लोग, कितने साधारण, तुव्छ।

ज़मींदार साहब ने कटोरे में से फुले-फुले चने के पाँच छह दाने दिए, "लो, ये खाओ, बड़े स्वादिष्ट हैं।"

मैंने ले लिए।

मैं जहाँ बैठा हूँ, वहाँ से ज़मींदार साहब के महल का पीछे का हिस्सा दिखाई दे रहा है। काफी गिर गया है। एक कमरा पूरी तरह ढह गया है। ईंटें बिखरी पड़ी हैं। चार-पाँच पटियाँ भी पड़ी हैं। कुछ पटियाँ शायद गाँव वाले उठा ले गए हैं।

मुझे लगभग आधा घण्टा बैठे हो गया था। बोला, "आज्ञा दीजिए। चलँगा।"

"अच्छा, बड़ी कृपा की। आपका दर्शन हो गया। अब न ज़मींदारी रही, न पुरानी बातें। समय बदल गया है। कभी कोई मिलने आता है तो अच्छा लगता है। अब किसी पर जोर नहीं। अब तो मैं भी एक किसान ही हैं, जैसे गाँव में और सब किसान हैं।"

"मैं चोर नहीं।" सुनकर चौंक पड़ता है। ज़मींदार साहब के यहाँ विवाह था। पुरा महल सजा हुआ था। महल के सामने मैदान में कृसियाँ रखी हुई थीं। अनेक रिश्तेदार आए हुए थे। कैंधे पर बन्दुक रखे लोग इधर-उधर धूम रहे थे।

रात के आठ बज रहे होंगे। मैं घर में खाना खा रहा था। तभी ज़ोर की धीख सुनाई दी, "मत मारिए हजुर। गलती हो गई।"

"गलती। तेरी हिम्मत कैसे हुई मेरी बात काटने की। मेरा हक्म न मानने की।"

सटाक! सटाक! हन्टर चमडे का था.

SHOW + Rd 2009 29

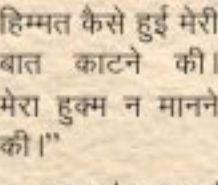

साहब रमनरैना (रामनारायण) को मार रहे थे। शादी में कई लोग बेगार कर रहे थे। कोई पानी भर रहा था। कोई झाड़ लगा रहा था, कोई पानी से छिड़काव कर रहा था और कोई इधर-उधर कुर्रियाँ रख रहा था। रमनरैना को भी बैगार के लिए बलाया गया था। वह जानता था कि बेगार करने के बदले में चार-चार पड़ियाँ सबको खाने को दे दी जाएँगी, जिन्हें चाहे घर ले जाओ, चाहे कहीं आड़ में बैठकर खा लो। उसे यह बुरा लगा, अपमान-सा लगा। उसने मना कर दिया, "तबियत ठीक नहीं 含 |\*\*

## "अच्छा, जबर्दस्ती पकड़कर लाओ।"

दो आदमी गए। महल के सामने के मैदान में लाकर खड़ा कर दिया। सटाक! सटाक! रमनरैना को हन्टर पड़ रहे हैं। शादी में आए रिश्तेदार भी देख रहे हैं और बेगार करने वाले लोग भी। पर, ज़बान कौन खोले! रिश्तेदार ज़मींदार साहब का रुतवा देख रहे हैं और बेगार करने वाले डरे हुए हैं।

मैंने जैसे ही चीख सुनी, दौड़कर छत पर गया। ज़मींदार साहब के महल का मैदान सामने ही दिखाई देता था। छत पर और भी लोग खडे थे।

बड़ा अत्याचार हो रहा है। ज़र्मीदार साहब ताकतवर हैं, पर ऐसा नहीं करना चाहिए। बेगार लेना अच्छी बात नहीं है कोई कह रहा था।

तब देश स्वतंत्र नहीं हुआ था। राजे-महाराजाओं और ज़र्मीदारों का बड़ा बोलबाला था।

छत पर खड़ी भीड़ में एक आदमी बोला. "जमींदार साहब जमींदार साहब हैं। उनका सब पर ज़ोर है। जो उनका हुकुम नहीं मानेगा, उसका यही हाल होगा।"

यह बात वास्तव में मायाराम ने कही थी, जो ज़र्मीदार साहब की जी हजूरी किया करते थे।

शार्दुल विक्रम सिंह जू देव। शार्दुल का अर्थ है शेर। जमींदार साहब शेर बनकर रमनरैना को चबा ही जाना चाहते थे। हन्टर की मार से उसके शरीर पर खन छलछलाने लगा था। ज़मींदार साहब जब थक गए तो मारना छोड़ दिया। गुस्से से उनका चेहरा लाल था। यह बात काका ने बताई जो तमाशा देखने के लिए महल पर चले गए थे।

कमज़ोर बुढ़ा शेर खाट पर बैठा था। गाँव में उनकी पुछ खतम हो चुकी थी। मैं जब उनके पास से चला तो एक नज़र महल पर डाली। घुड़साल में कभी दस-बारह घोड़े रहते थे। अब तो घुड़साल खंडहर हो चुकी थी। घोड़ा तो एक भी नहीं था। तभी मेरी नज़र तीन-चार कुत्तों पर पड़ी जो महल के फर्श से नीचे भागते आ रहे थे। महल पर सन्नाटा था। जिस विशाल तख्त पर ज़मींदार साहब का दरबार लगता था, वह टुकड़े-टुकड़े ज़मीन पर टूटा पड़ा था। जब घर आया तो मुझे बड़ा अजीब लग रहा था। सब कुछ कितना बदल गया था।

दूसरे दिन मुझे शहर आना था। दस बजे गाड़ी पकड़ने के लिए मैं माँ और पिताजी के पैर छकर घर से चल डिया। A